### МИНИСТЕРСТВО ТРАНСПОРТА РОССИЙСКОЙ ФЕДЕРАЦИИ

Федеральное государственное автономное образовательное учреждение высшего образования «Российский университет транспорта» РУТ (МИИТ)

«Управление по новым продуктам и технологиям»

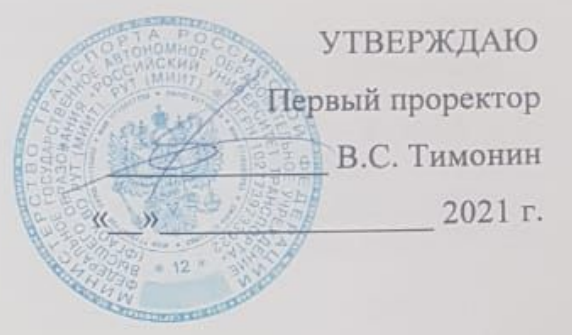

ДОПОЛНИТЕЛЬНАЯ ПРОФЕССИОНАЛЬНАЯ ПРОГРАММА (программа повышения квалификации) «Обучение программированию в робототехнике на базе общеобразовательных организаций» (по направлению подготовки - 44.03.01 «Педагогическое образование»)

Москва 2021 г.

## **Раздел 1.** *«Характеристика программы»*

### **1.1. Цель реализации программы**

Целью данной программы является совершенствование профессиональных компетенций обучающихся в области обучения программированию в робототехнике на базе общеобразовательных организаций.

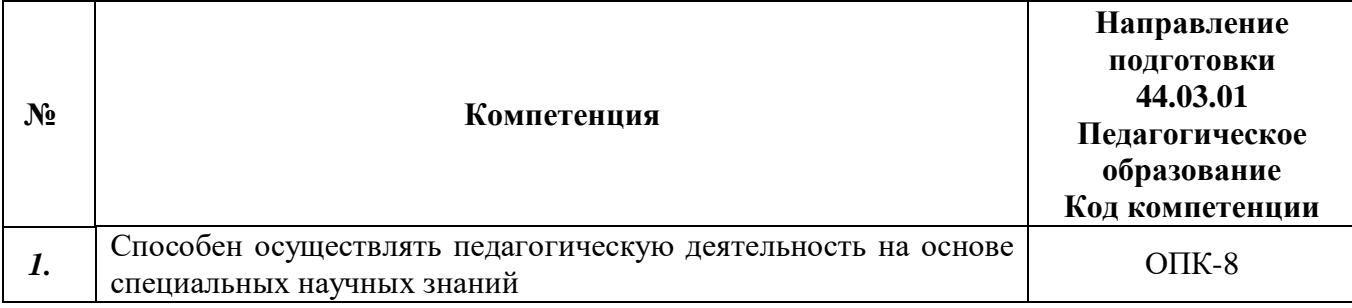

### **Совершенствуемые компетенции**

## **1.2. Планируемые результаты обучения**

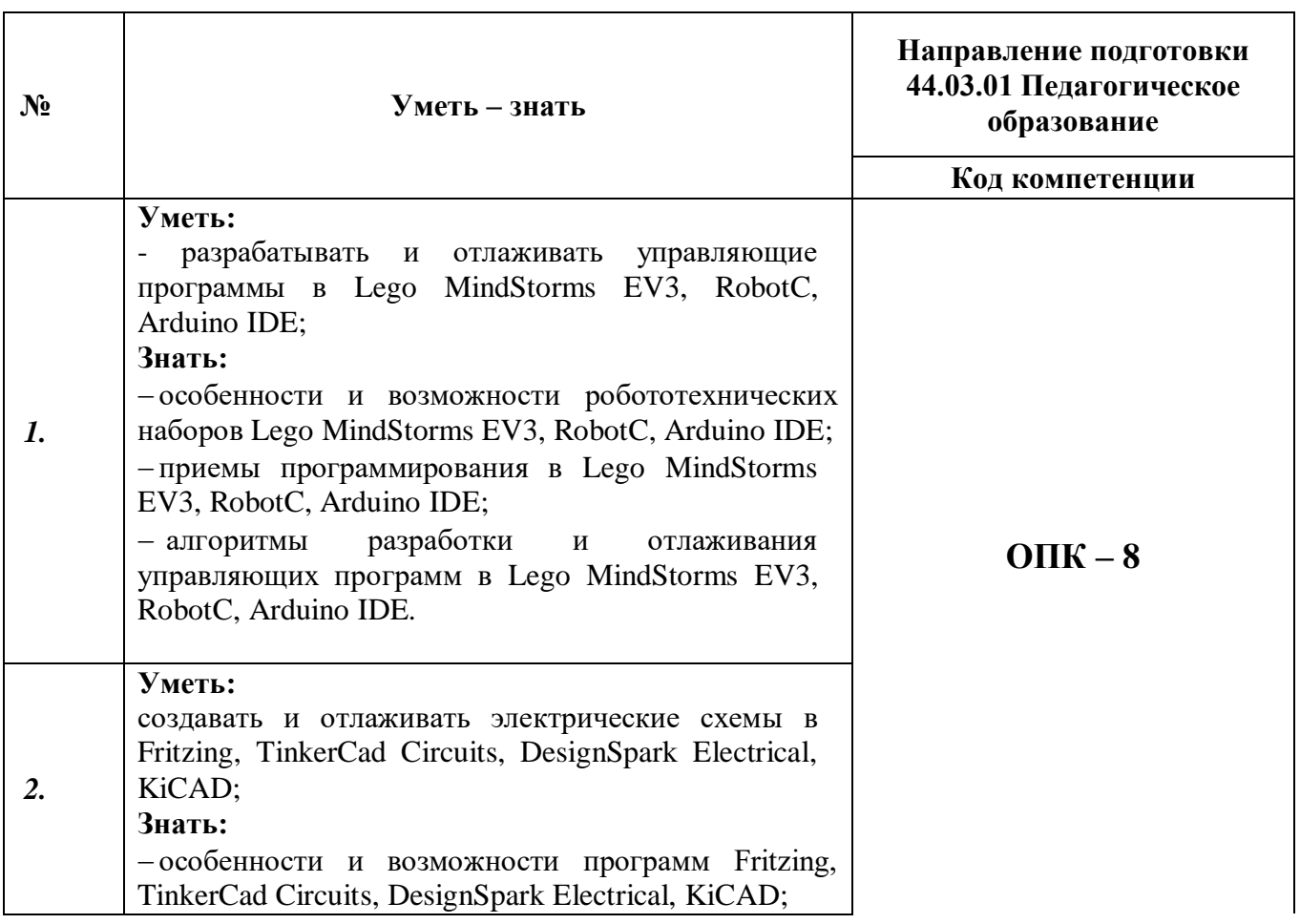

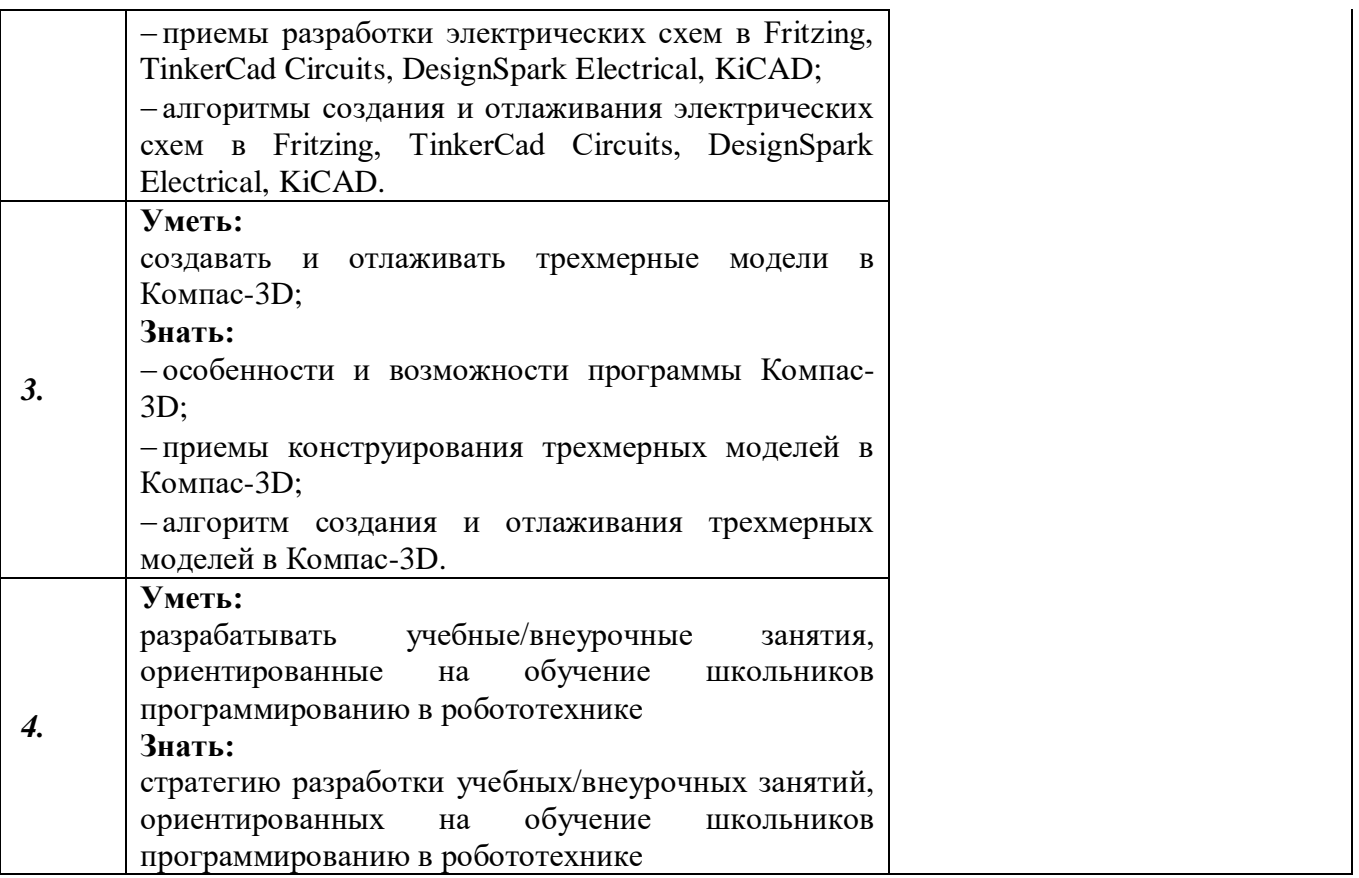

### **1.3 Категории слушателей:**

уровень образования – ВО, область профессиональной деятельности– обучение информатике на уровне основного общего образования, внеурочная деятельность в общеобразовательной организации.

# **1.4 Программа реализуется с применением дистанционных образовательных технологий на платформе Zoom.**

## **1.5 Трудоемкость программы:** 36 часов

**1.6 Режим занятий:** 4 ак. часа в день

# **Раздел 2.** *«Содержание программы»*

# **2.1. Учебный (тематический) план**

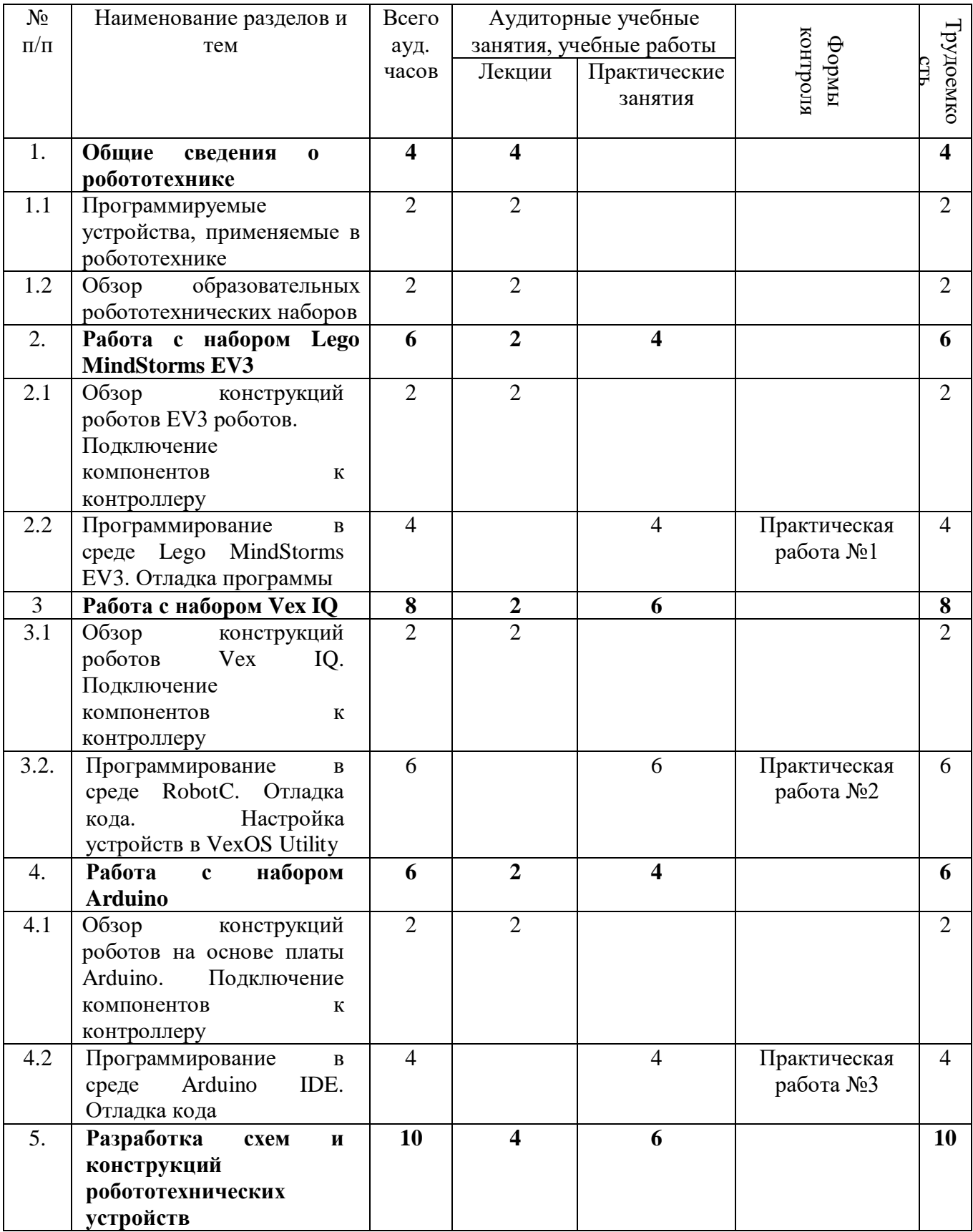

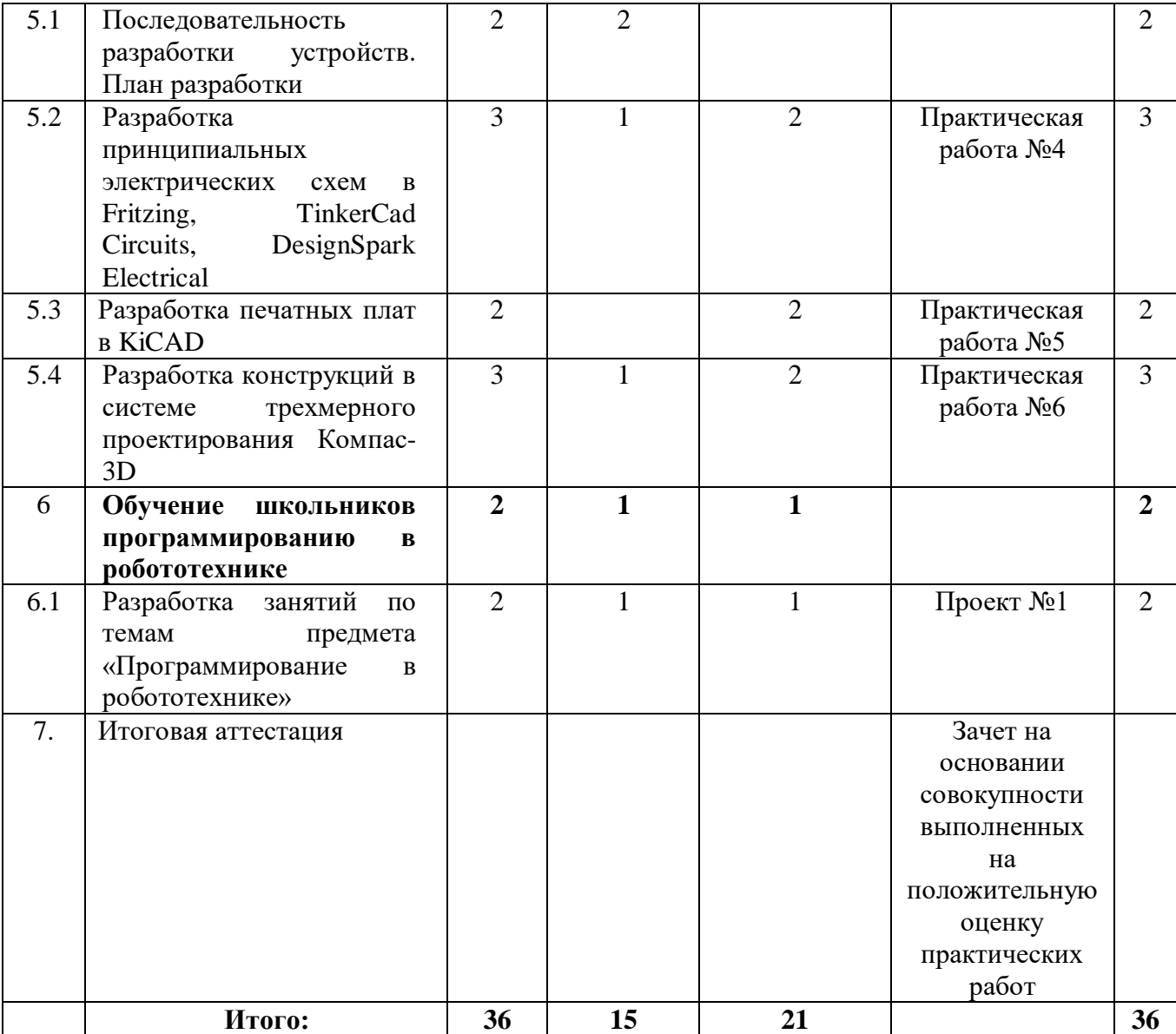

# **2.2. Учебная программа**

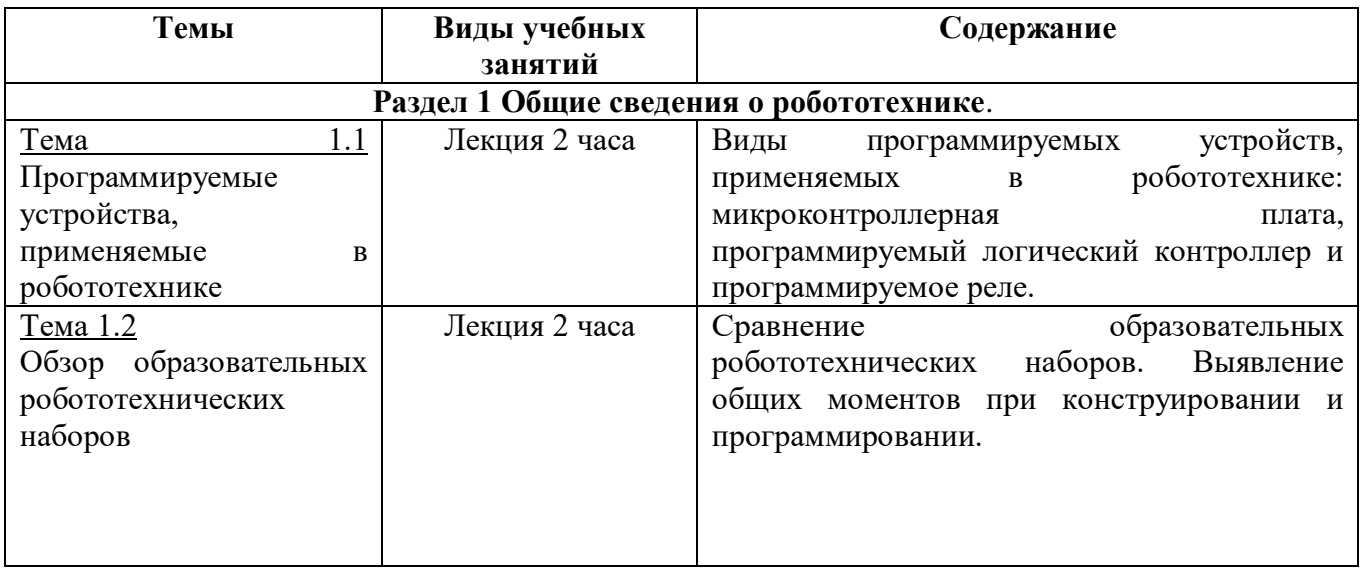

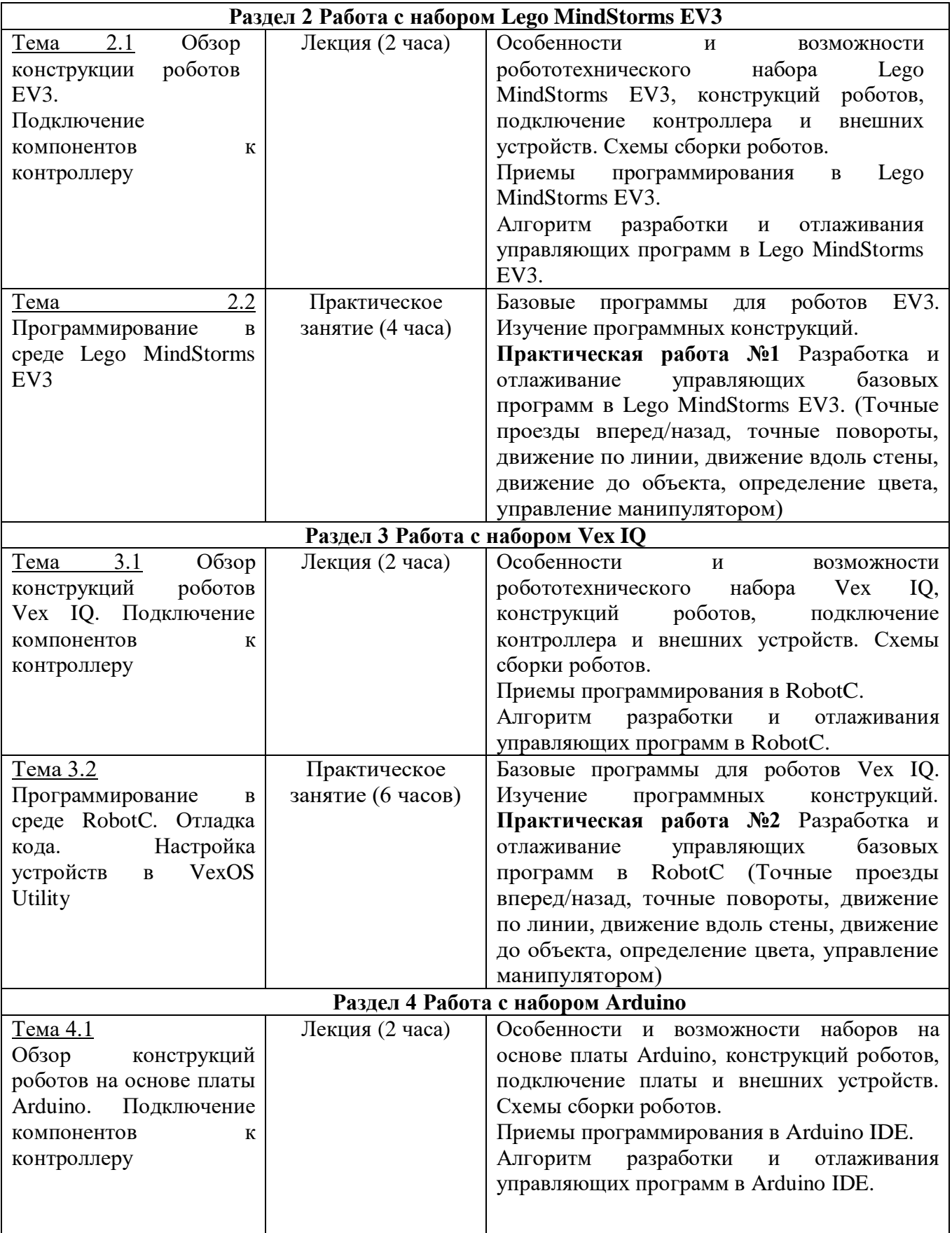

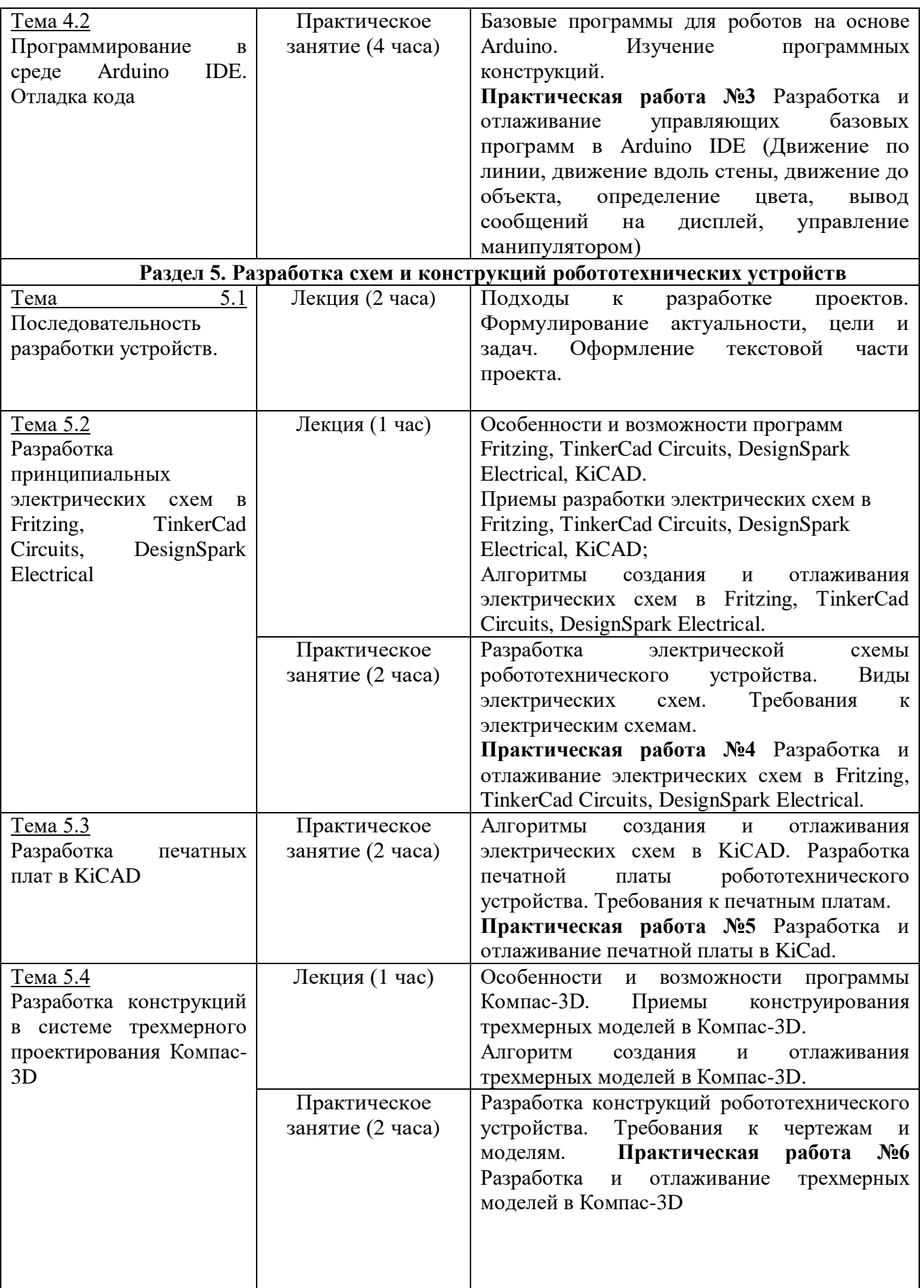

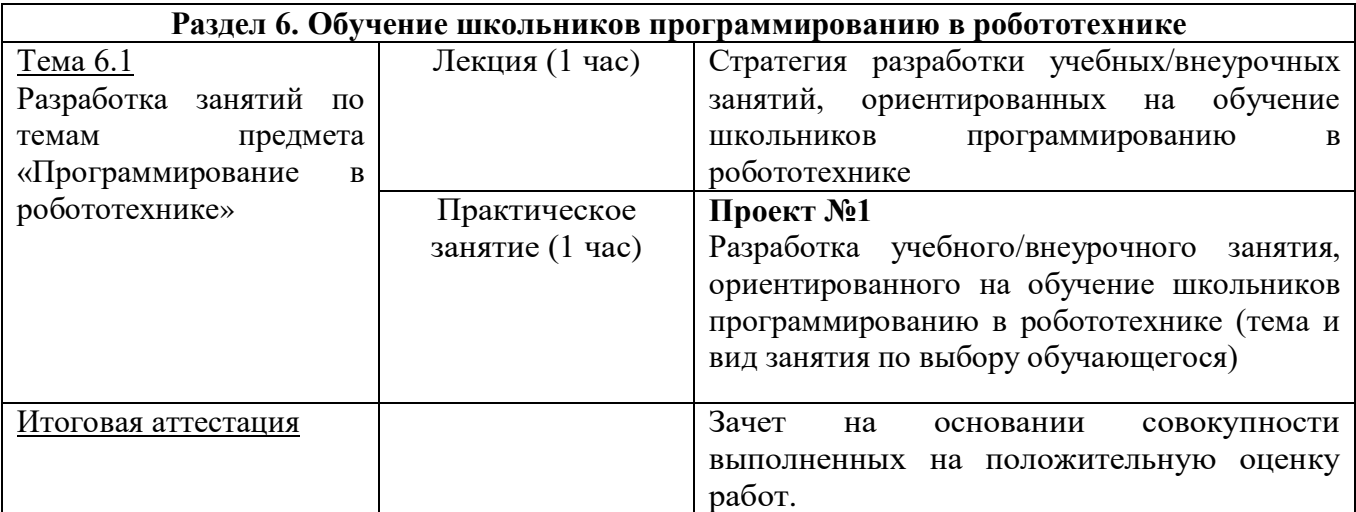

# **Раздел 3.** *«Формы аттестации и оценочные материалы»*

## **3.1. Текущая аттестация.**

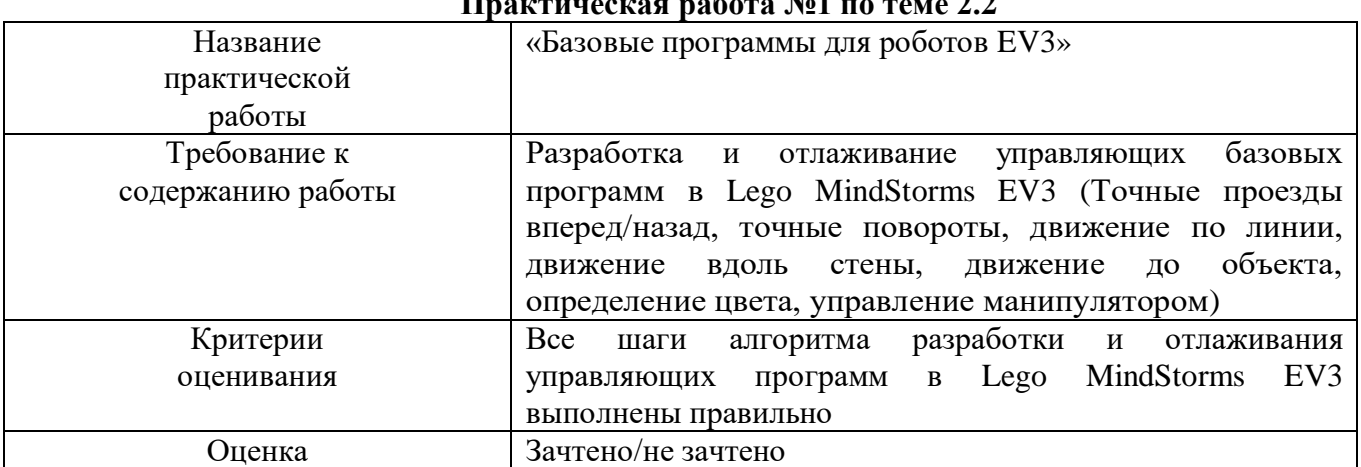

#### **Практическая работа №1 по теме 2.2**

## **Практическая работа №2 по теме 3.2**

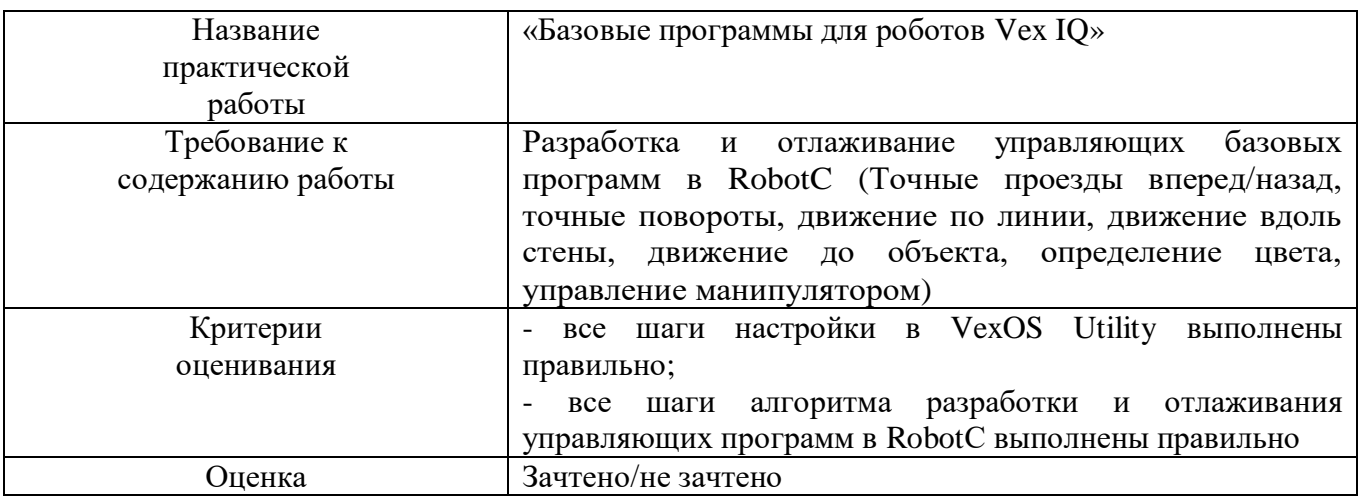

## **Практическая работа №3 по теме 4.2**

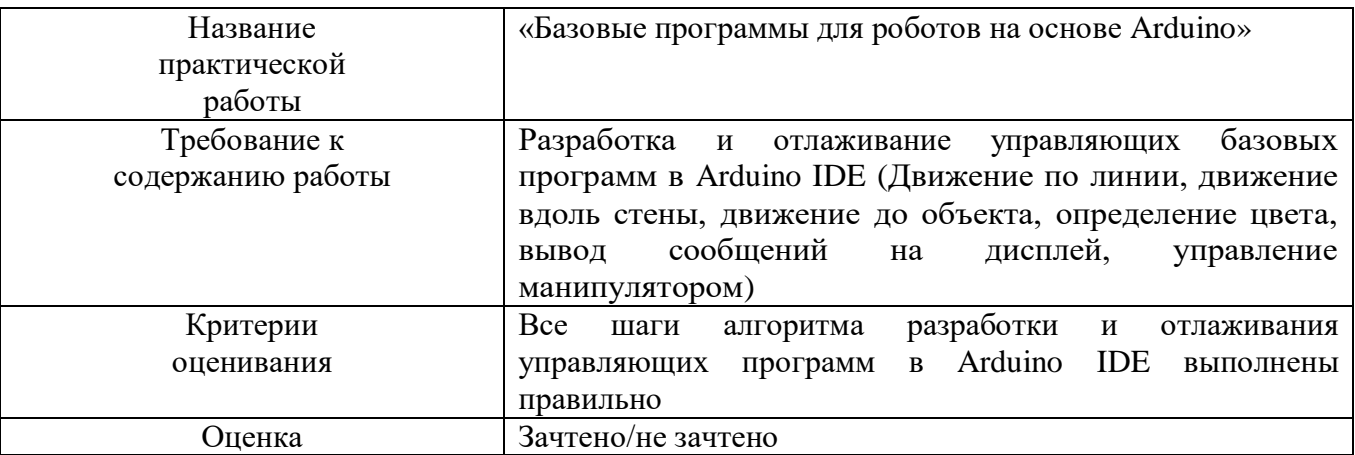

## **Практическая работа №4 по теме 5.2**

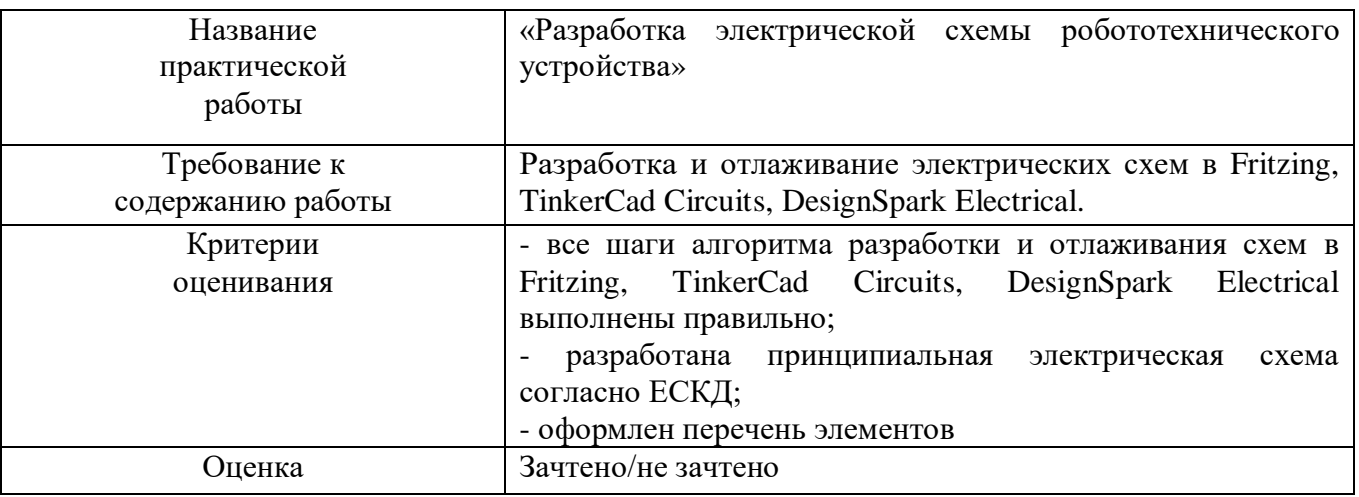

## **Практическая работа №5 по теме 5.3**

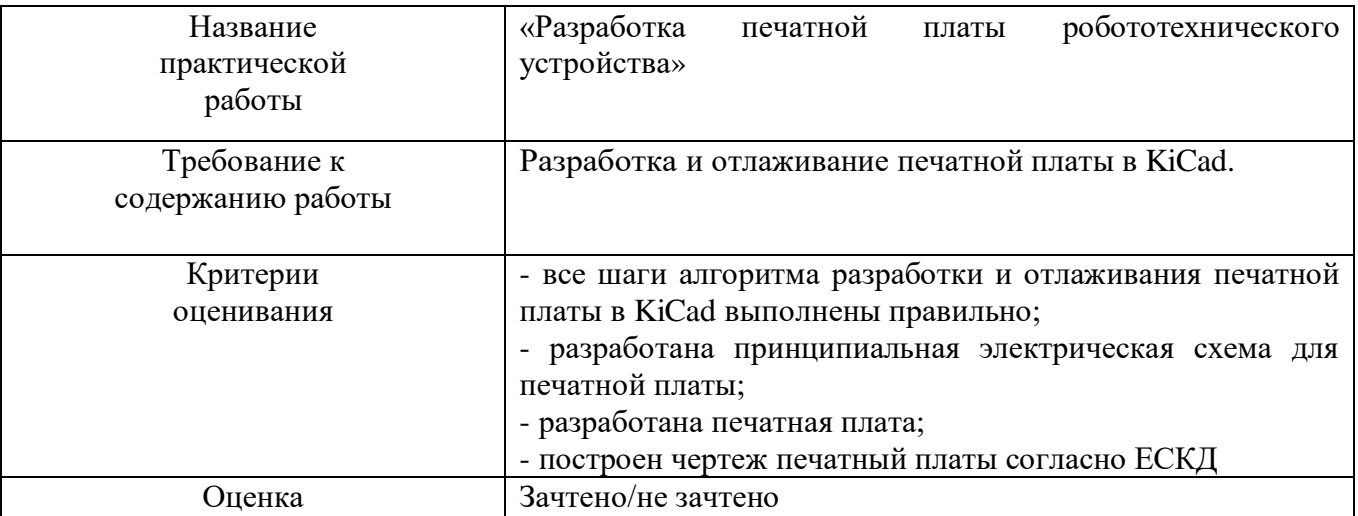

## **Практическая работа №6 по теме 5.4**

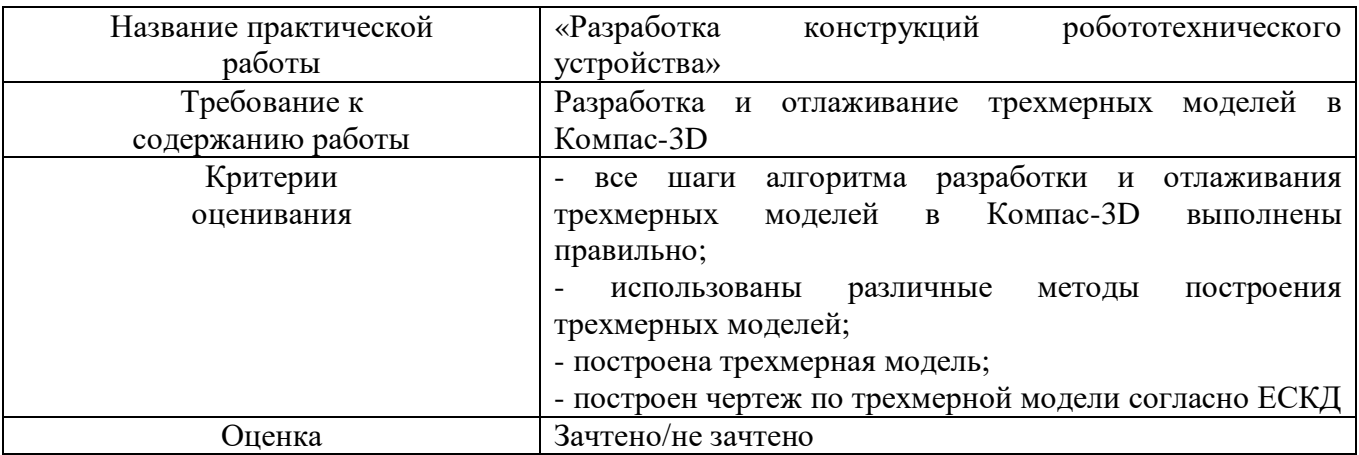

## **Проект №1 по теме 6**

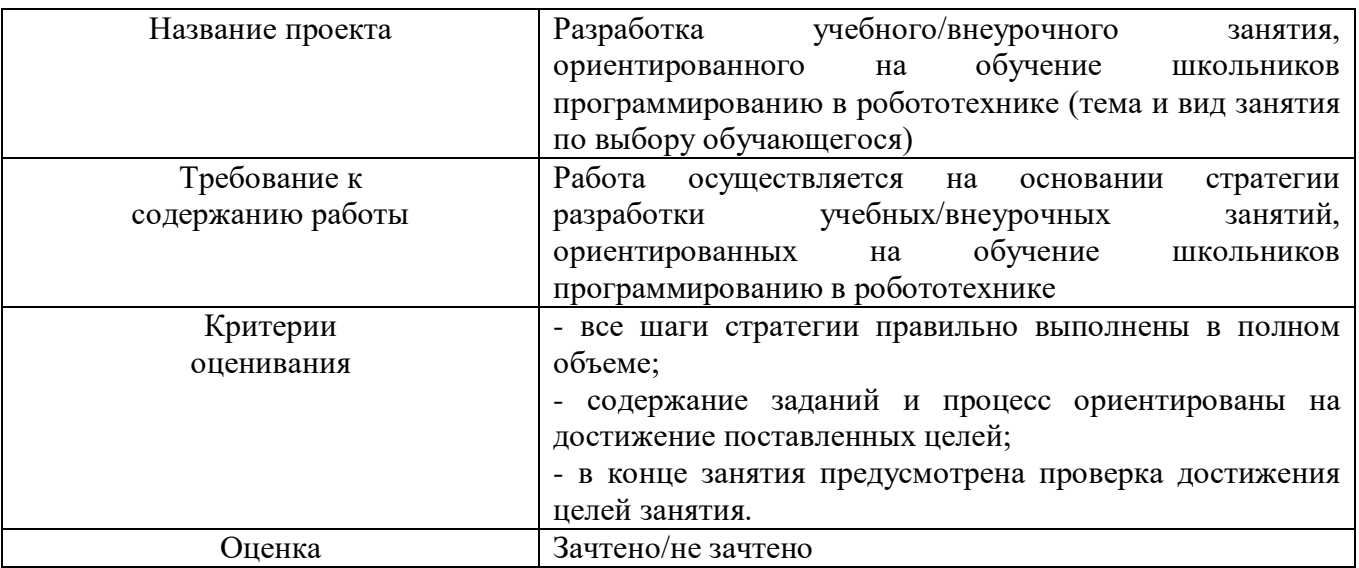

## **3.2. Итоговая аттестация**

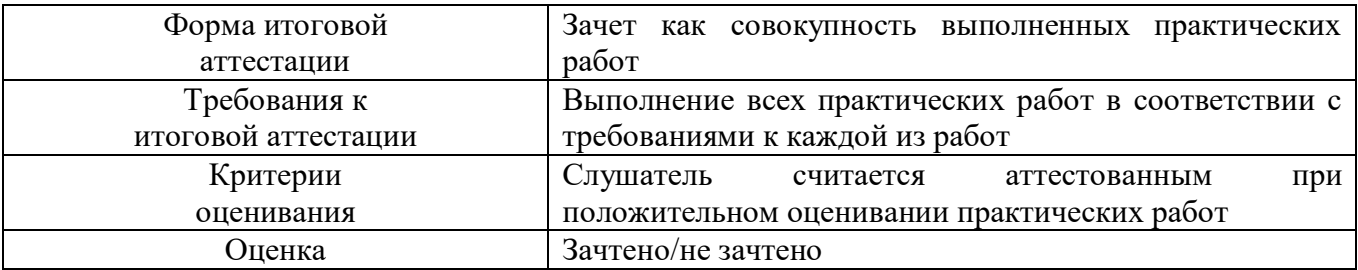

# **Раздел 4.** *«Организационно-педагогические условия реализации программы»*

### **4.1. Учебно-методическое обеспечение программы (литература)**

Литература

1. Филиппов С.А. Уроки робототехники. Конструкция. Движение. Управление. – М.: Лаборатория знаний, 2017. – 176с.

2. Бачинин А., Панкратов В., Накоряков В. Основы программирования микроконтроллеров: Учебно-методическое пособие к образовательному набору по микроэлектронике «Амперка»; Образовательный робототехнический модуль (базовый уровень) – М.: Издательство «Экзамен», 2017. – 184с.

3. Мацаль И.И., Нагорный А.А. Основы робототехники VEX IQ: Учебнонаглядное пособие для ученика. – М.: Издательство «Экзамен», 2016. – 144с.

4. Каширин Д.А., Федорова Н.Д. Основы робототехники VEX IQ. Рабочая тетрадь для ученика. – М.: Издательство «Экзамен», 2016. – 184с.

5. Добриборщ Д.Э., Артемов К.А., Чепинский С.А., Бобцов А.А. Основы робототехники на Lego MindStorms EV3: Учебное пособие. – СПб.: Издательство «Лань», 2018. – 108с.

6. Овсяницкая Л.Ю., Овсяницкий Д.Н., Овсяницкий А.Д. Курс программирования робота EV3 в среде Lego MindStorms EV3 2-е изд., перераб. и доп. – М.: Издательство «Перо», 2016. – 300с.

7. Овсяницкая Л.Ю., Овсяницкий Д.Н., Овсяницкий А.Д. Алгоритмы и программы движения робота Lego MindStorms EV3 по линии. – М.: Издательство «Перо», 2016. – 164с.

8. Путеводитель по Arduino, Радио-ежегодник, выпуск 34, тематический обзор печати и интернет-ресурсов, 2015

9. Иго Т. Arduino, датчики и сети для связи устройств: Пер. с англ. – 2-е изд. – СПб.: Издательство БХВ-Петербург, 2015. – 544с.

10. Петров И.В. Программируемые контроллеры. Стандартные языки и приемы прикладного проектирования/И.В. Петров, В.П. Дьяконова. - М.: СОЛОН\_Пресс, 2004.

11. Дорф Р. Современные системы управления / Р. Дорф, Р. Бишоп. Пер. с англ. Б.И.Копылова. – М.: Лаборатория базовых знаний, 2002. – 832 с.

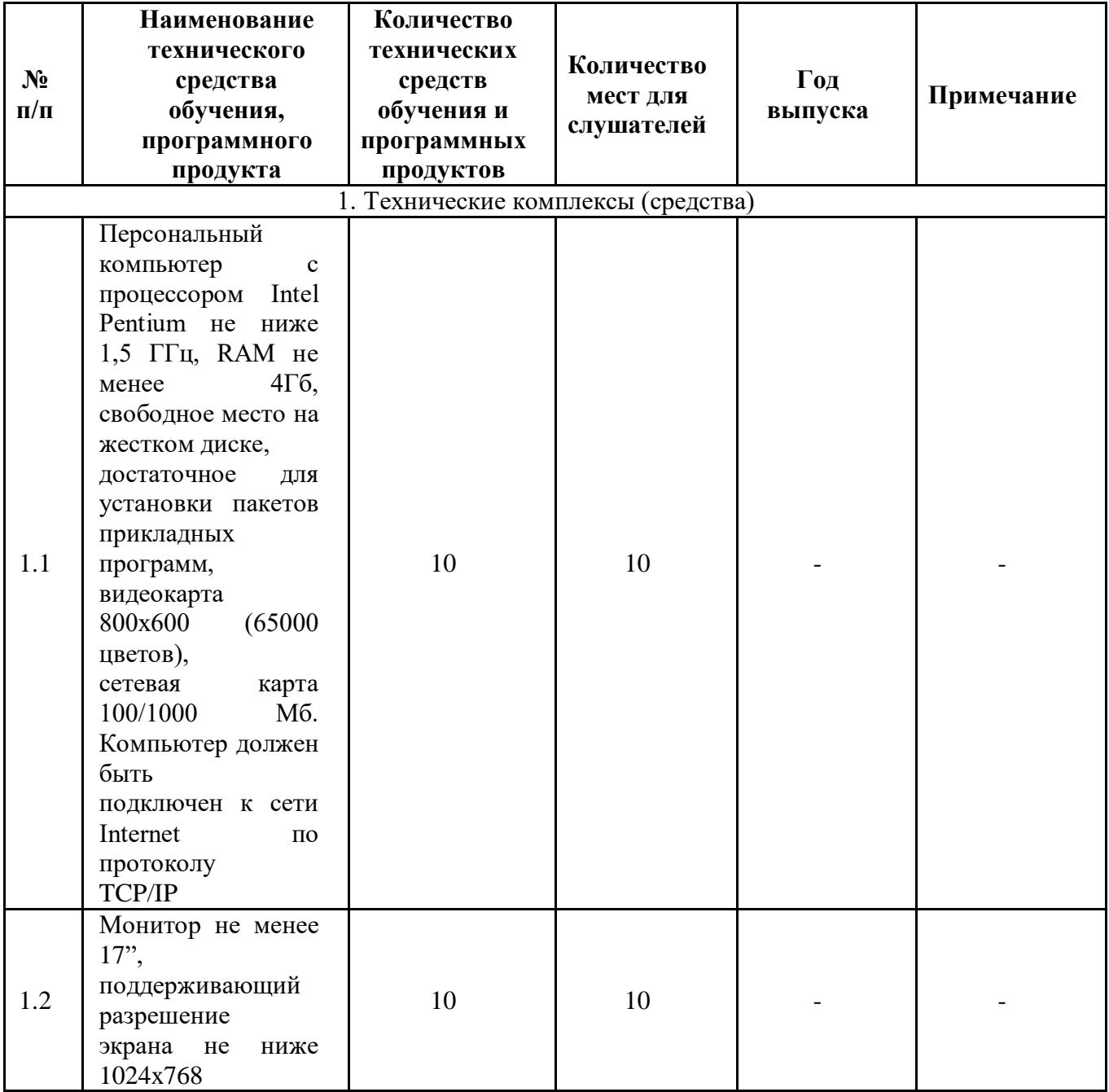

### **4.2. Материально-технические условия реализации программ**

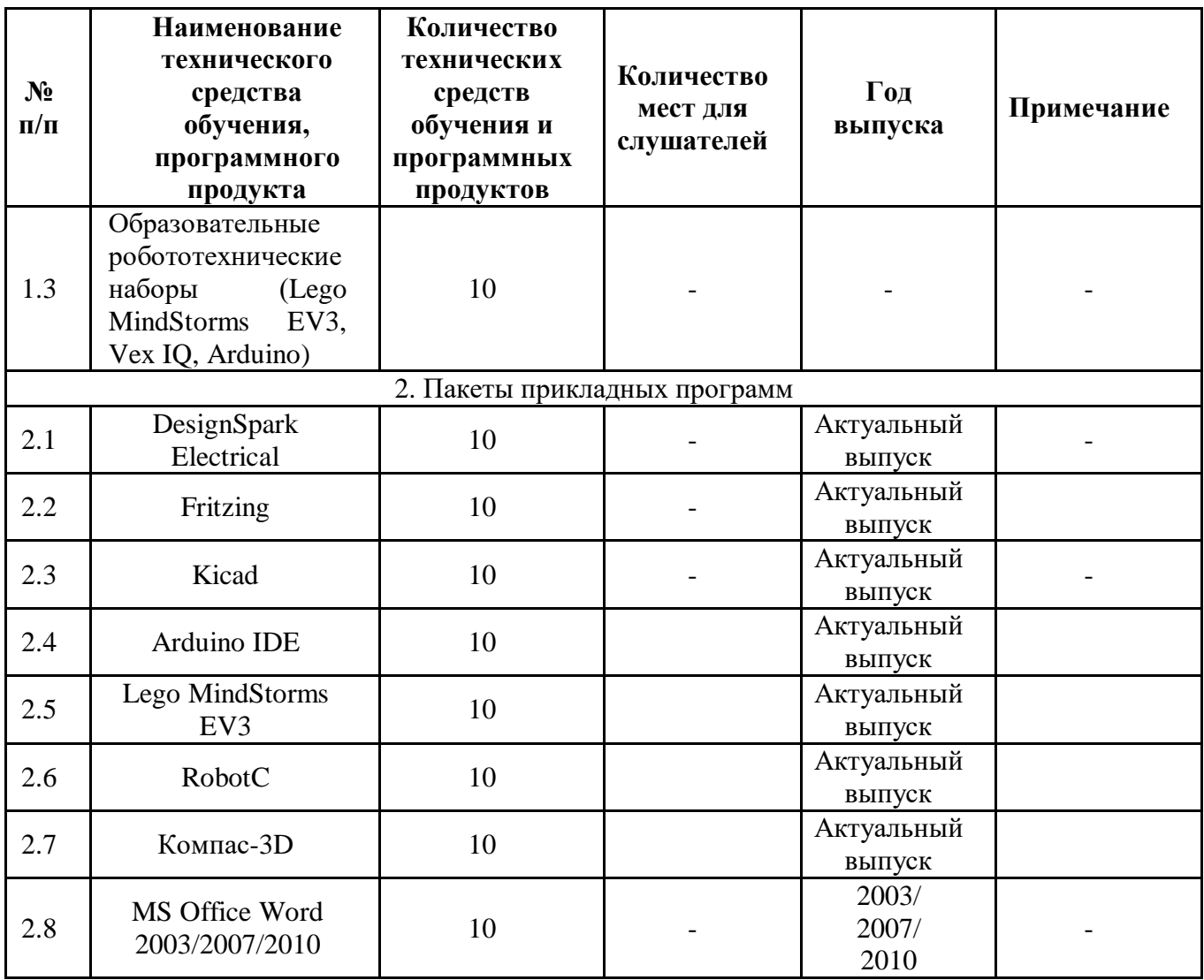

Начальник управления «Управление по

новым продуктам и технологиям» Повые В. С. Лазуткина

Учебная программа разработана:

к.т.н., доц. каф. НТТС А.В. Мишин